## HD (High Definition = hohe Auflösung)

- zum Vergleich: SD, 4:3, 575 Zeilen  $\rightarrow$  in Pixel: 720x575 = 414.720 Pixel
- Pixel sind nicht quadratisch, daher reichen 720 statt der "rechnungstechnisch" korrekten 768 Pixel  $\rightarrow$  rechteckige Bildpunkte
- Analog: Zeilen (Raster über Vertikale)
- → Digital: Pixel (Raster über Horizontale und Vertikale), Informationen pro Bildpunkt
- HD hat ausschließlich das Verhältnis 16:9!!
- aktive Pixel des digitalen HD-Fernsehsystems: 1920x1080 = 2.073.600 Pixel
- HD Ready: 1280x720 = 921.600 Pixel

Infos zum HD Bild:

- HD Bild ist nicht größer als SD Bild, sondern hat bessere Auflösung
- mehr Zeilen pro Bildausschnitt, es werden mehr Bildpunkte aufgenommen

Betrachtungsabstand:

- SD (broadcast, im Studio): 4H (4 mal die Bildhöhe)
- SD (zu Hause): ca. 6H
- HD1080 (broadcast): 2H
- HD1080 (zu Hause): 3H
- gleiche Bildgröße
- doppelte Zeilenanzahl
- halber Betrachtungsabstand
- → gesamtes Bild wird nicht mehr mit einem Blick erfasst
- → Auge kann im Bild wandern
- → KINO Feeling im Heim KINO

Empfehlung: 3H mit großem Display zum Umstieg auf HD

Ergänzung Fernsehnormen:

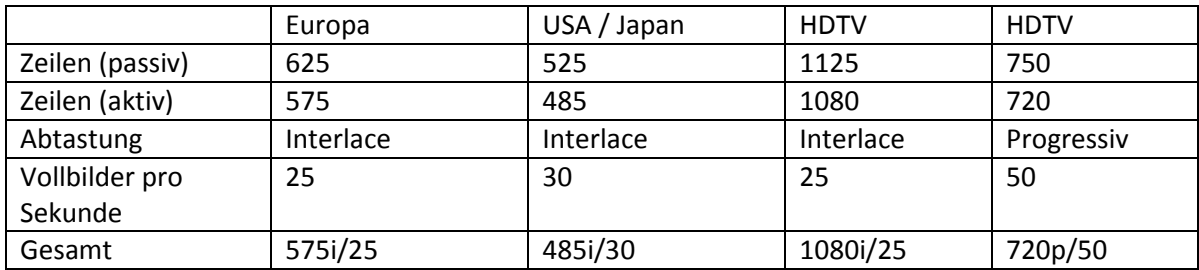

→ Wir wünschen uns für die Zukuft ein 1080p/50!!

Zeilen, Bilddauer, Zeilendauer und Frequenz für HD1080i/25

- 25 fps  $\rightarrow$  Bilddauer T = 1/f = 1/25Hz = 40ms
- 1125 Zeilen pro Bild
- $-40$ ms/1125 Zeilen = 35,55 $\mu$ s pro Zeile
- Zeilenfrequenz:  $f = 1/T = 1/35,55\mu s = 28,125\mu kL \rightarrow 28.125$  Zeilen pro Sekunde

## Videopegel und Waveform Monitor (WFM)

- Pegel = elektrische Spannung, welche die jeweilige Bildhelligkeit (Graustufe) repräsentiert
- Pegel kann bei jeden Bild grob in einer Linie abgelesen werden
- Messgeräte für den Pegel sind Waveform Monitore (WFMs), welche die Spannung in Abhängigkeit von der Zeit anzeigen
- !!!WICHTIG:
	- o ein WFM zeigt immer das gesamte Bild
	- o man kann über einzelne Linien keine Aussage machen
	- o über einen "Line Selector" falls vorhanden, kann man die Linien einzeln darstellen lassen
	- o grundsätzlich kann man aber Aussagen über den linken und rechten Bildrand machen
- immer zunächst feststellen: Aus wie vielen verschiedenen Zeilen besteht das Bild?
- Bild  $\rightarrow$  WFM ist immer erkennbar, WFM  $\rightarrow$  Bild ist nicht möglich
- $\rightarrow$  WFM: zeigt alle Zeilen übereinander, Darstellung links/rechts  $\rightarrow$  64 $\mu$ s pro Zeile (passiv)
- → links/rechts kann Bild zugeordnet werden, oben/unten → Videopegel (Spannung)